## High level overview of SecurePass Contractor Management System

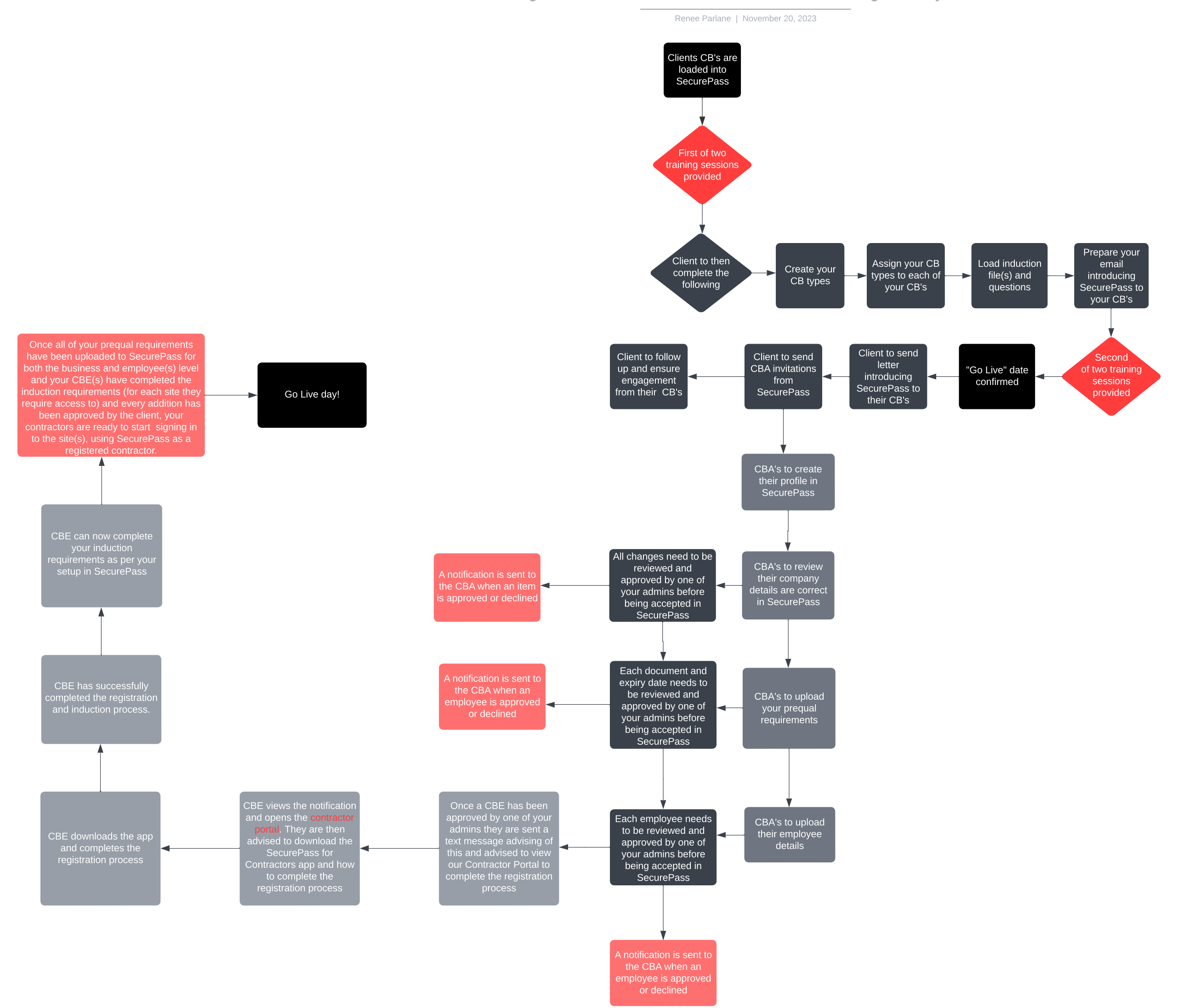